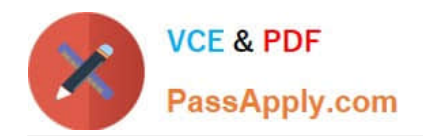

# **1Z0-1080-20Q&As**

Oracle Planning 2020 Implementation Essentials

# **Pass Oracle 1Z0-1080-20 Exam with 100% Guarantee**

Free Download Real Questions & Answers **PDF** and **VCE** file from:

**https://www.passapply.com/1z0-1080-20.html**

100% Passing Guarantee 100% Money Back Assurance

Following Questions and Answers are all new published by Oracle Official Exam Center

**C** Instant Download After Purchase **83 100% Money Back Guarantee** 

- 365 Days Free Update
- 800,000+ Satisfied Customers

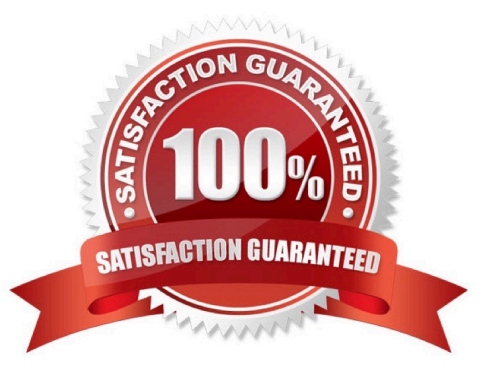

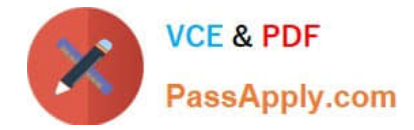

# **QUESTION 1**

Which statement is true when executing a lifecycle management migration? Choose the best answer.

- A. Restoring Essbase data from a snapshot will remove any data that doesn\\'t exist in the backup.
- B. Importing Dimensions will remove members that do not exist in the snapshot.
- C. Selected slices of data can be imported into Essbase.
- D. All forms that do not exist in the snapshot will be deleted.

Correct Answer: C

# **QUESTION 2**

What does a navigation flow allow you to do? Choose the best answer.

- A. Promote a plan to your supervisor
- B. Display report variances by geography
- C. Run multiple business rules in a predetermined sequence
- D. Customize the clusters and cards that a user can access

#### Correct Answer: D

The Navigation Flow Designer enables you to customize the business process interface. For example, you can change the names of the cards and clusters that display.

Reference: https://docs.oracle.com/en/cloud/saas/planning-budgeting-cloud/pfusa/ understanding\_navigation\_flows\_100xdb2e13be.html

# **QUESTION 3**

Which three statements are TRUE for Sandboxes? (Choose three.)

- A. After you enable sandboxes for a cube, you can later disable that option.
- B. You can enable sandboxes for all Planning cubes and Reporting cubes.
- C. If you enable sandboxes for a cube, Version members have the Enable Sandboxes option.

D. You can enable sandboxes only in Planning cubes and for custom cubes created in module-based Planning, not for Reporting cubes.

E. After you enable sandboxes for a cube, you can\\'t later disable that option.

Correct Answer: CDE

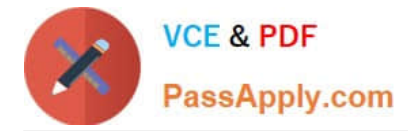

Reference: https://docs.oracle.com/en/cloud/saas/planning-budgeting-cloud/pfusa/ enabling\_sandboxes.html

# **QUESTION 4**

If the HSP\_VIEW dimension exists in the cube, what feature has been enabled? (Choose the best answer.)

- A. Rolling Forecast
- B. Intercompany Eliminations
- C. Multicurrency
- D. Sandboxes
- Correct Answer: D

When a cube is enabled for sandboxes, the HSP\_View dimension is created.

Reference: https://docs.oracle.com/en/cloud/saas/planning-budgeting-cloud/pfusa/ the\_hsp\_view\_dimension.html

# **QUESTION 5**

When calculating a tiered type of tax, what should be the selected `Maximum Value Type\\'? (Choose the best answer.)

- A. Threshold Amount
- B. Percentage of Overall Earnings
- C. Percentage of Salary
- D. Percentage of Taxable Earnings
- E. Flat Amount
- Correct Answer: A

Setting the Maximum Value Type to Threshold Amount is available only for Taxes.

Reference: https://docs.oracle.com/en/cloud/saas/enterprise-performance-management-common/eswpc/ wf\_about\_maximum\_value\_type\_110x00c2886b.html

[Latest 1Z0-1080-20 Dumps](https://www.passapply.com/1z0-1080-20.html) [1Z0-1080-20 PDF Dumps](https://www.passapply.com/1z0-1080-20.html) [1Z0-1080-20 Study Guide](https://www.passapply.com/1z0-1080-20.html)